# *Access, développer des applications en VBA, prise en main certification TOSA® à distance en option*

*Cours Pratique de 4 jours - 28h Réf : BAA - Prix 2024 : 2 550€ HT*

Cette formation apprendra à développer avec le langage VBA des applications de gestion sous Access. Vous verrez comment créer des menus, des fenêtres de dialogue, des messages, déclencher des événements et exploiter les données.

## OBJECTIFS PÉDAGOGIQUES

### À l'issue de la formation l'apprenant sera en mesure de :

Utiliser la syntaxe du langage VBA pour programmer l'affichage de formulaires de saisie

Programmer des événements pour traiter les actions de l'utilisateur sur les formulaires et états

Utiliser des instructions de mise à jour des données

Programmer des traitements pour communiquer avec d'autres applications

Manipuler l'environnement de développement pour créer une application debuggée et finalisée

## MÉTHODES PÉDAGOGIQUES

Pédagogie active basée sur des échanges, des exercices pratiques et une évaluation des acquis tout au long de la formation.

## TRAVAUX PRATIQUES

Alternance de présentations conceptuelles et mises en pratique.

## **CERTIFICATION**

La certification TOSA® VBA atteste pour une durée de 3 ans des compétences de l'apprenant sur une échelle de 1 000 points. La souscription à l'option de certification s'effectue au moment de l'inscription et engage l'apprenant à passer son examen en ligne dans les 4 semaines suivant la session. L'examen dure 1 H 00 et se présente

sous la forme de 25 exercices alternant entre des manipulations sur les applicatifs et des QCM, dont la difficulté s'adapte selon les réponses de l'apprenant. Sans demande spécifique, il est dispensé par défaut en français et sur la version logicielle la plus récente. La surveillance est faite par un logiciel et est enregistrée à des fins de contrôle de conformité. Une fois l'examen réalisé, l'apprenant peut consulter en direct ses résultats et reçoit par e-mail une attestation, une restitution détaillée de ses compétences ainsi que son diplôme.

## PARTICIPANTS

Toute personne souhaitant automatiser des traitements et développer des applications sous Access.

#### PRÉREQUIS

Connaissances de base du développement avec Access ou connaissances équivalentes à celles apportées par le stage "Maîtriser Access, niveau 2"

#### COMPÉTENCES DU FORMATEUR

Les experts qui animent la formation sont des spécialistes des matières abordées. Ils ont été validés par nos équipes pédagogiques tant sur le plan des connaissances métiers que sur celui de la pédagogie, et ce pour chaque cours qu'ils enseignent. Ils ont au minimum cinq à dix années d'expérience dans leur domaine et occupent ou ont occupé des postes à responsabilité en entreprise.

#### MODALITÉS D'ÉVALUATION

Le formateur évalue la progression pédagogique du participant tout au long de la formation au moyen de QCM, mises en situation, travaux pratiques...

Le participant complète également un test de positionnement en amont et en aval pour valider les compétences acquises.

#### MOYENS PÉDAGOGIQUES ET TECHNIQUES

• Les moyens pédagogiques et les méthodes d'enseignement utilisés sont principalement : aides audiovisuelles, documentation et support de cours, exercices pratiques d'application et corrigés des exercices pour les stages pratiques, études de cas ou présentation de cas réels pour les .<br>séminaires de formation. • À l'issue de chaque stage ou séminaire, ORSYS fournit aux participants un questionnaire d'évaluation du cours qui est ensuite analysé par nos équipes pédagogiques.

• Une feuille d'émargement par demi-journée de présence est fournie en fin de formation ainsi qu'une attestation de fin de formation si le stagiaire a bien assisté à la totalité de la session.

#### MODALITÉS ET DÉLAIS D'ACCÈS

L'inscription doit être finalisée 24 heures avant le début de la formation.

#### ACCESSIBILITÉ AUX PERSONNES HANDICAPÉES

Vous avez un besoin spécifique d'accessibilité ? Contactez Mme FOSSE, référente handicap, à l'adresse suivante pshaccueil@orsys.fr pour étudier au mieux votre demande et sa faisabilité.

## **LE PROGRAMME**

dernière mise à jour : 05/2021

## 1) L'éditeur Visual Basic

- L'explorateur de projet. Les modules de code.

## - La fenêtre Propriétés. Les outils de débogage.

## 2) Comprendre la structure du langage VBA

- Les règles d'écriture et la syntaxe.
- Les variables et les types de données.
- Les procédures et les fonctions en VBA.
- Les structures de contrôle et itératives.
- Les objets, leurs propriétés et leurs méthodes.
- Les objets Form et Control. Les collections d'objets.

*Exercice : Réaliser des formulaires contenant des contrôles de saisie. Créer des fonctions.*

## 3) Gérer les événements

- Les catégories d'événements des objets Access.
- L'ordre de succession des événements.
- Les événements de mise à jour de données.
- Les procédures d'événement.

*Exercice : Définir une procédure d'événement suite à l'action d'un utilisateur.*

## 4) Programmer une application

- La hiérarchie entre formulaires, états et contrôles.
- La gestion des actions et des procédures sur les objets.
- La création de menus et de boîtes à outils.
- L'objet CommandBar pour la gestion du ruban.
- Les contrôles de menu et gestionnaires d'événements.
- Les options de démarrage d'une application.

*Exercice : Programmer des événements en réaction à des actions sur les formulaires et les états.*

## 5) Configurer les objets DAO/ADO

- Connaître l'utilité des objets DAO et ADO.
- Lire les données avec l'objet Recordset.
- Modifier les données avec la méthode Execute.

*Exercice : Exécuter des instructions SQL de mise à jour.*

## 6) Traiter les erreurs

- Les différents types d'erreurs.
- Les différents outils de gestion des erreurs.

*Exercice : Gérer les erreurs.*

## 7) Communiquer avec des applications externes

- Référencer une librairie externe.
- Piloter Word pour un service de publipostage.
- Piloter Excel pour exporter/importer des données.
- Importer un fichier texte dans une table.
- Exporter une table vers un fichier texte.

*Exercice : Exporter le résultat d'une requête dans un fichier Excel. Import de fichier Excel dans une table.*

## 8) Finaliser l'application

- L'installation en local, en mode client-serveur.
- Le gestionnaire de tables liées.
- Le compactage de la base de données.

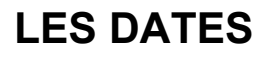

CLASSE À DISTANCE 2024 : 28 mai, 10 sept., 19 nov.

PARIS 2024 : 21 mai, 03 sept., 12 nov.